# **GETIP\$ - Get IP Address of GX Client PC**

The GETIP\$ routine returns the dotted-decimal IP address of the PC running GX client.

## **1. Invocation**

To get the dotted-decimal IP Address code:

CALL GETIP\$ USING *x16 errcode*

where *x16* is a PIC X(16) field (*sic*) into which the dotted-decimal IP address is returned; and *errcode* is a PIC X field into which an error code is returned. The x16 field is defined as follows:

01 X16 02 FILLER PIC X \* \* RESERVED FOR FUTURE USE 02 IPADDR PIC X(15) \* > \* DOTTED-DECIMAL ADDRESS

# **2. STOP Codes and Exception Conditions**

No STOP codes are generated by GETIP\$.

The following EXIT codes may be returned by GETIP\$:

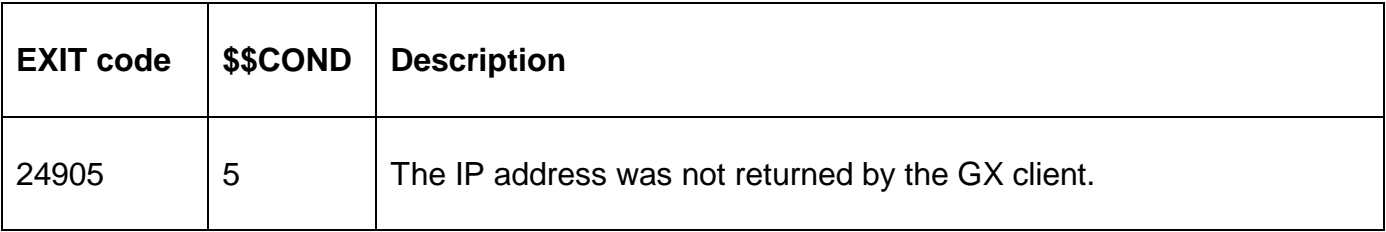

#### **3. Programming Notes**

The following values are returned in the *errcode* field:

- "A" NETWORK interface not supported
- "B" Internal error, should never occur
- "C" No IP address returned by thin-client
- "L" Internal error, should never occur

For GSM SP-26, and earlier, the dotted-decimal IP address is returned in the format it is held in an internal control block. For some IP addresses this format may involve leading zeroes that indicate the format is "dotted octal". For example, see: [http://support.microsoft.com/kb/115388.](http://support.microsoft.com/kb/115388)

For GSM SP-27, and later, any leading zeroes are removed from the numeric part of the IP address. For example, prior to GSM SP-27 the *localhost address* is returned as 127.000.000.001. For GSM SP-27, and later, this address is returned as 127.0.0.1.

Prior to GSM SP-27 IP address 10.123.45.7 is (incorrectly) returned as (octal) 010.123.045.007. For GSM SP-27, and later, this address is correctly returned as 10.123.45.7.

#### **4. Examples**

[EXAMPLES REQUIRED]

# **5. Copy-Books**

None.

## **6. See Also**

HOSIP\$ Get dotted-decimal IP address of Global server CMPIP\$ Compare IP address of Global server and PC running GX RLZDD\$ Remove leading-zeroes from dotted-decimal IP address